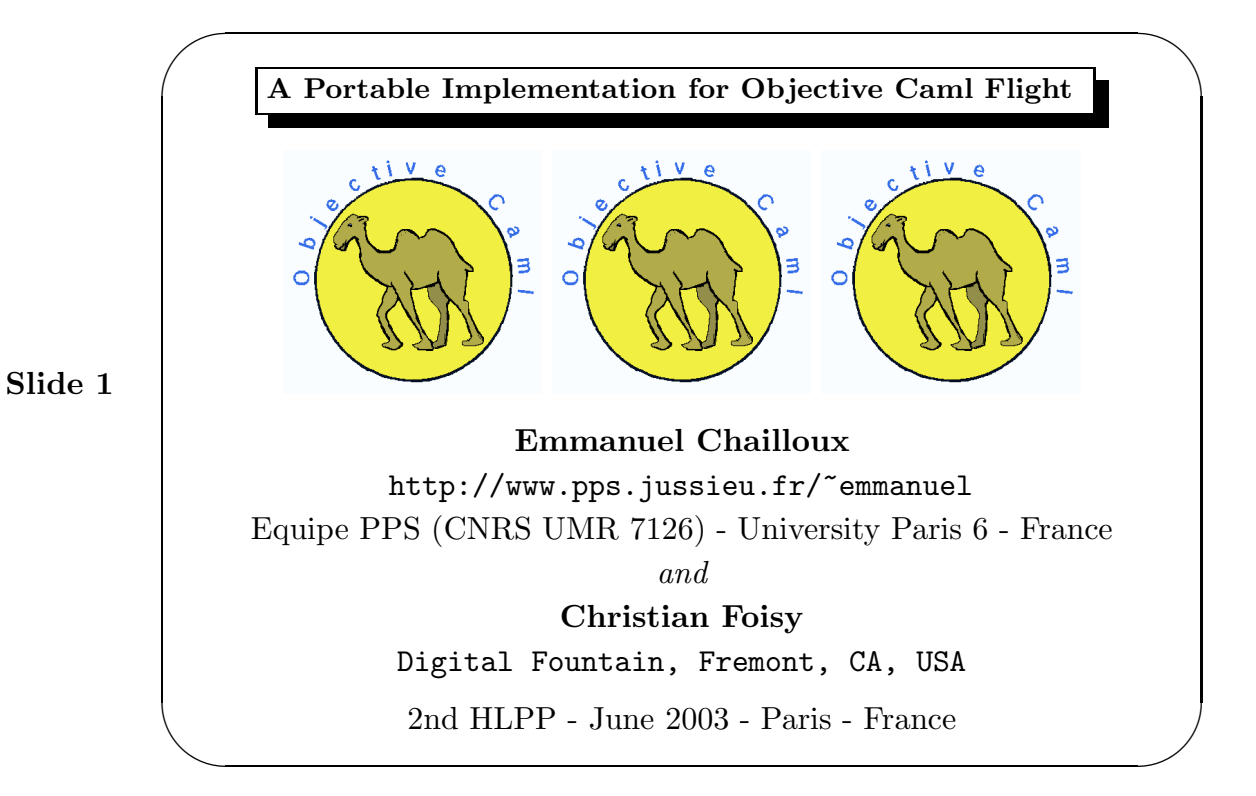

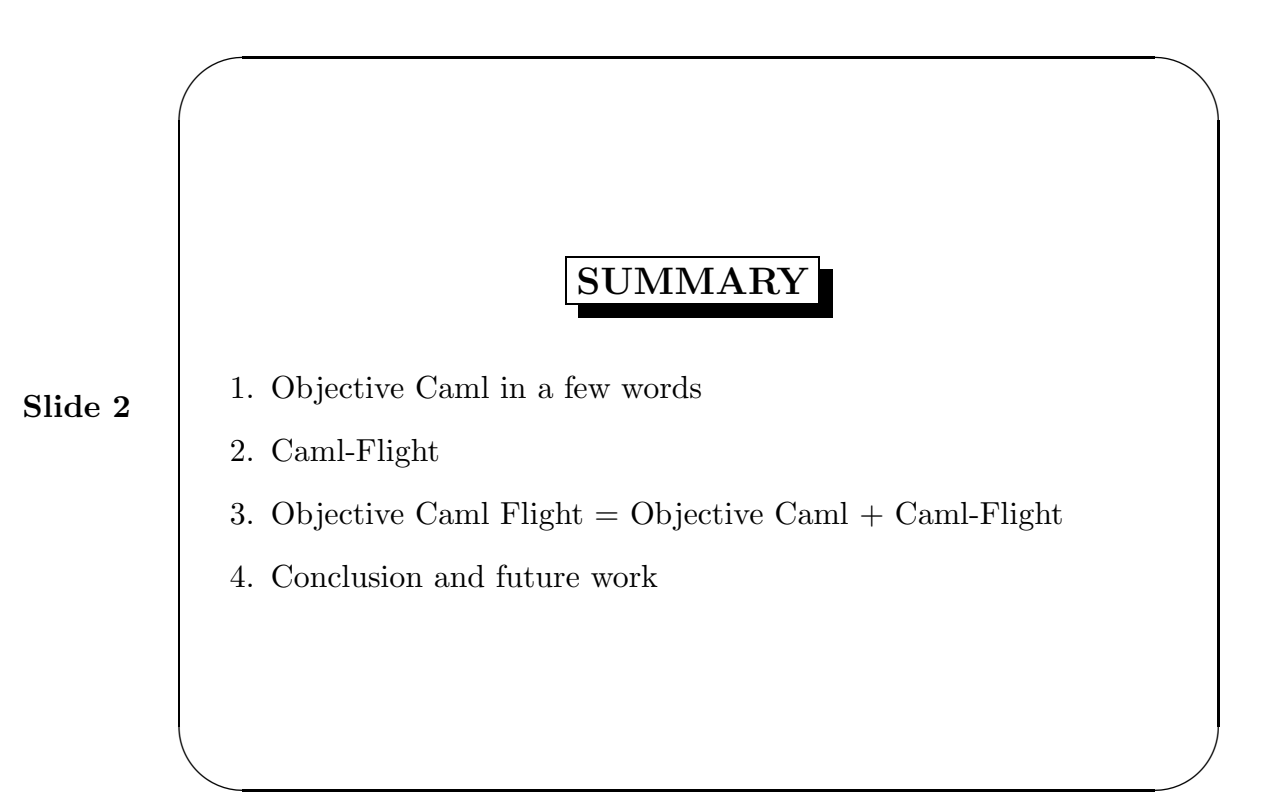

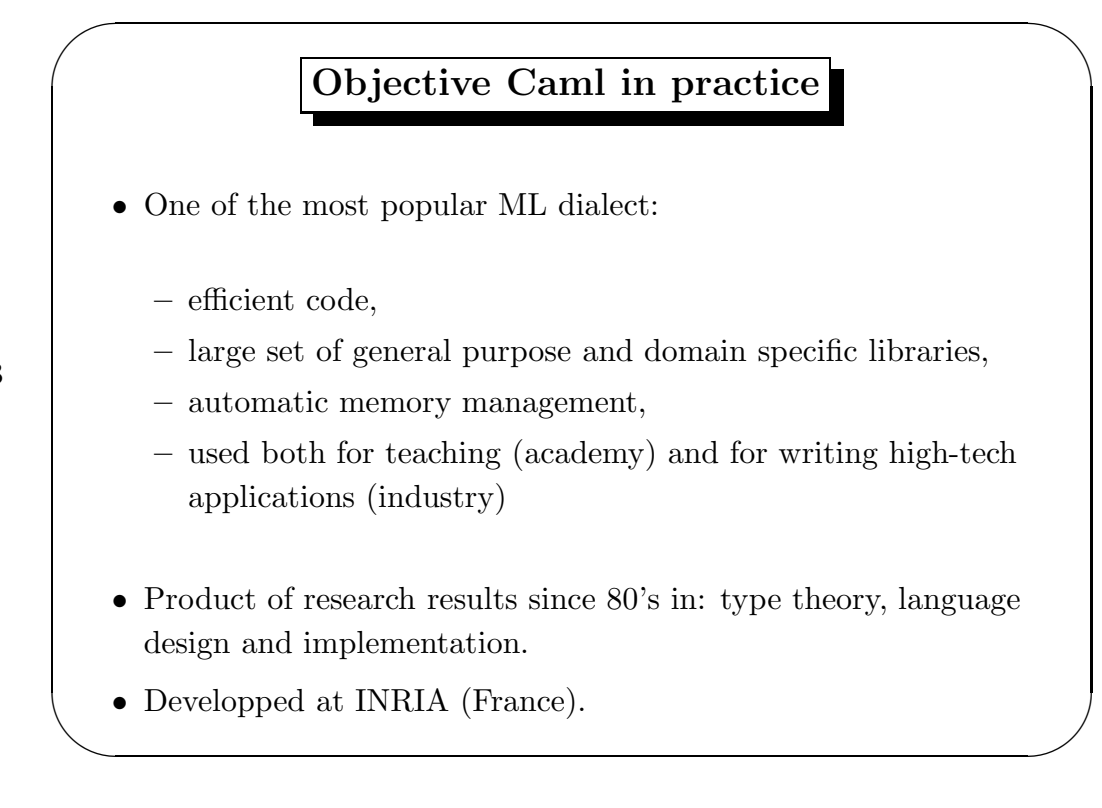

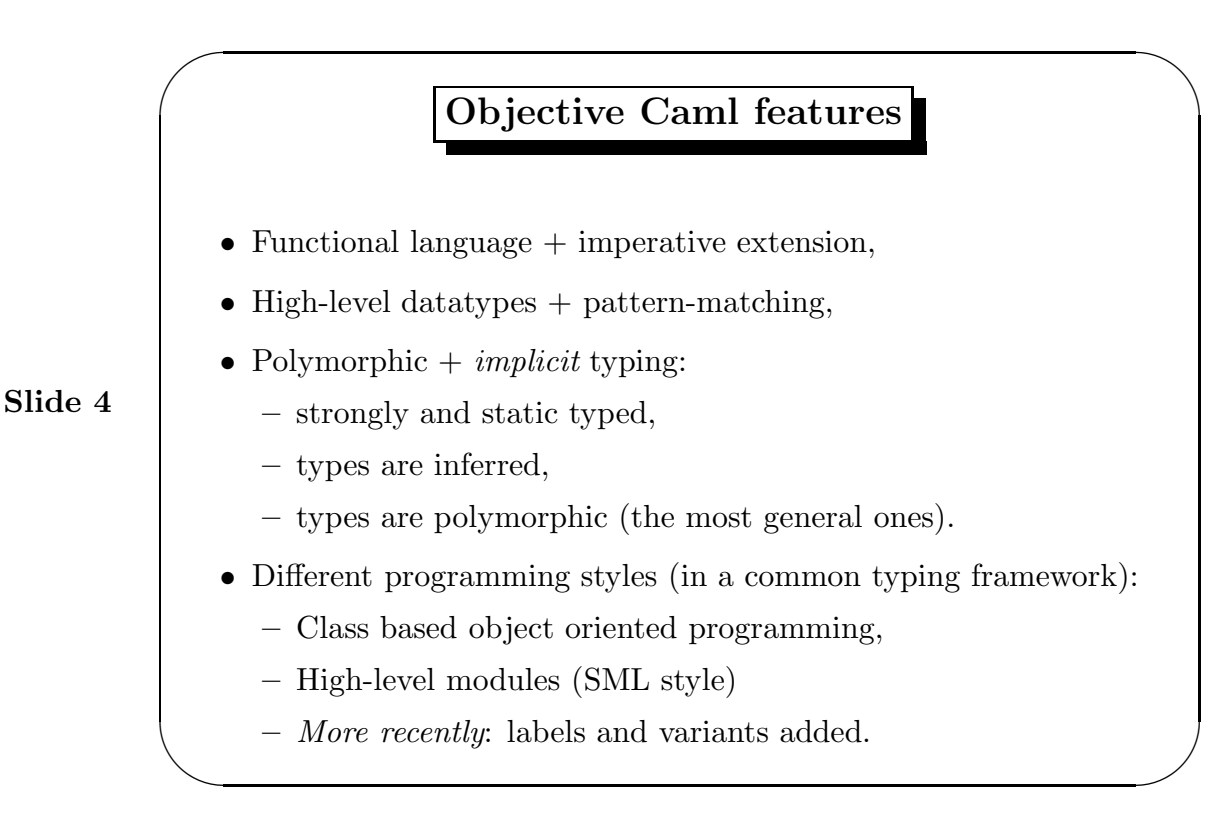

✫

A Small Example (1)

Slide 5

# let rec map  $f$  1 = if (l == []) then [] else  $(f \quad (List.hd 1)) :: (map f \quad (List.tl 1));$ ; val map :  $('a \rightarrow 'b) \rightarrow 'a$  list  $\rightarrow 'b$  list =  $\langle$ fun> map :  $\forall \alpha \beta . (\alpha \rightarrow \beta) \rightarrow \alpha$  list  $\rightarrow \beta$  list # ( map (fun x -> x + 1) [1;2;3], map (fun  $x \rightarrow not x$ ) [true; false]);; - : int list  $*$  bool list =  $([2; 3; 4]$ , [false; true])

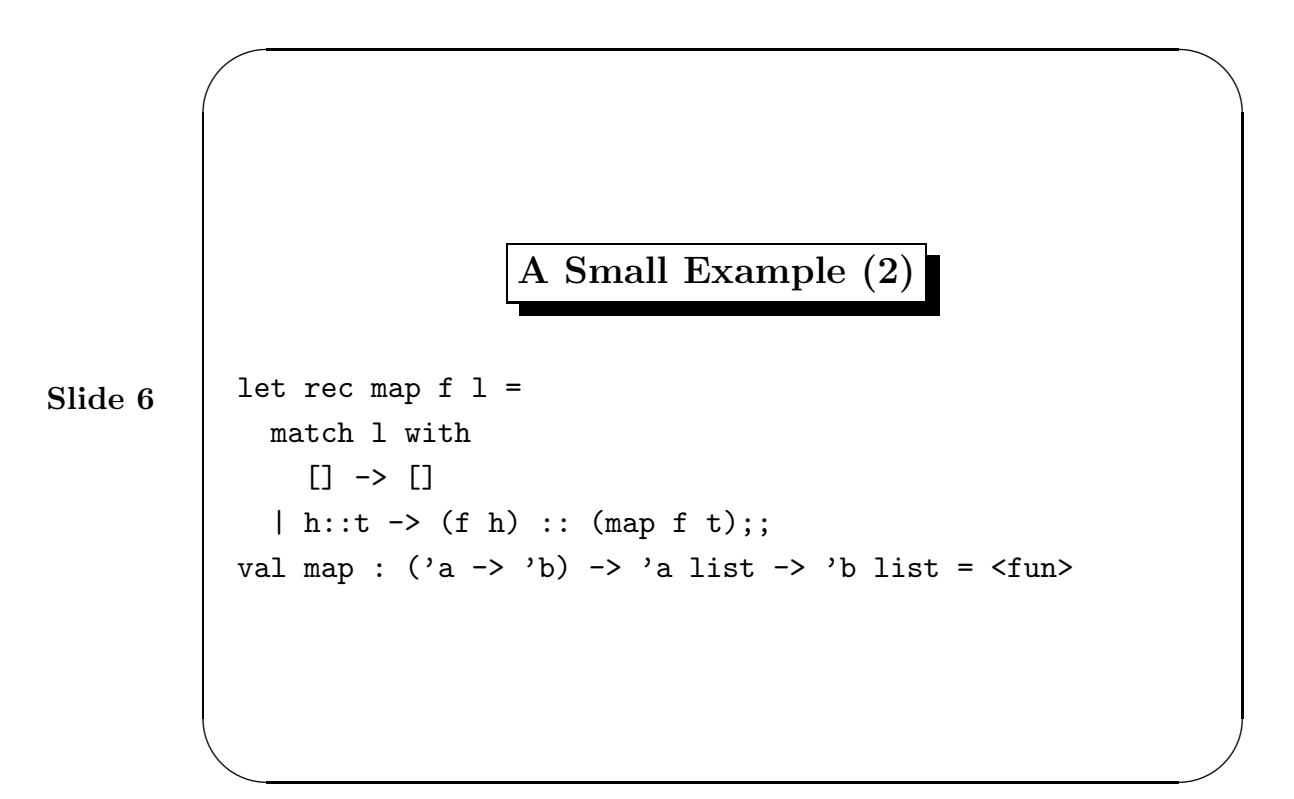

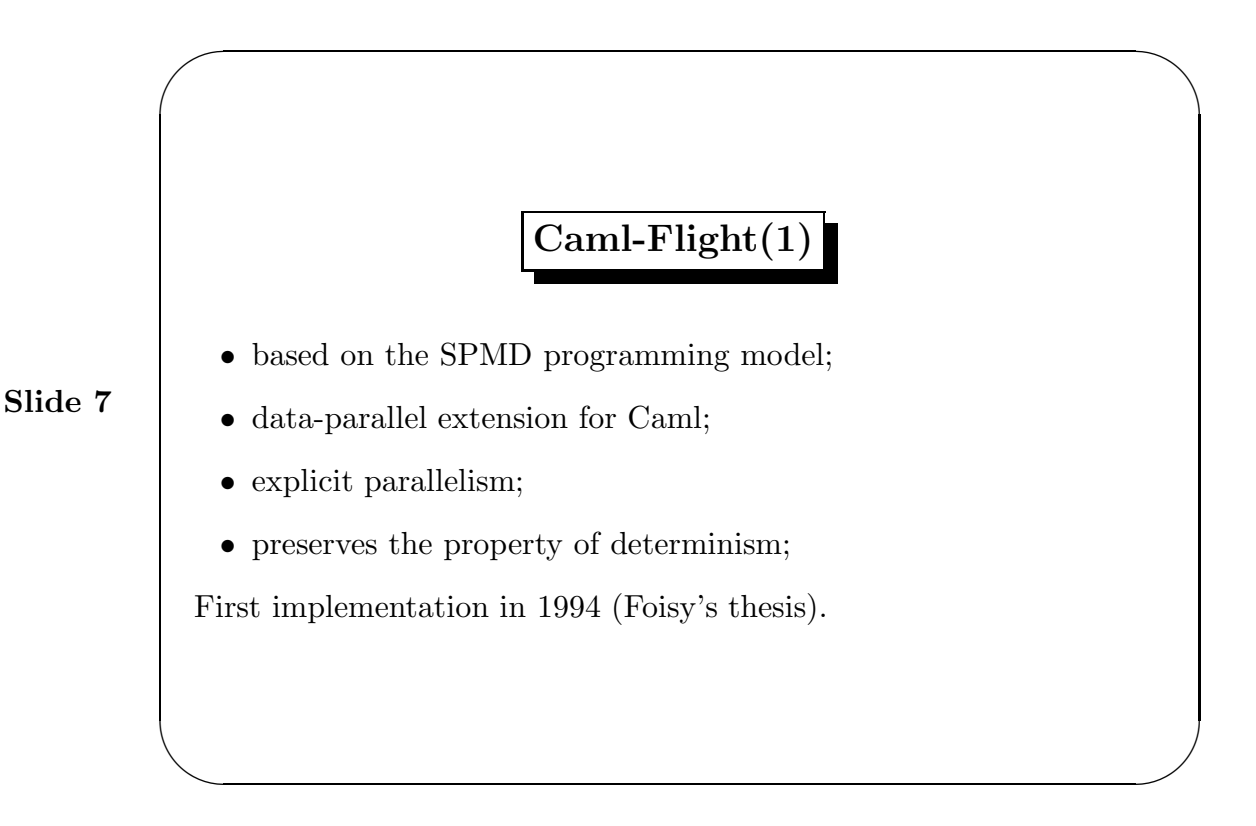

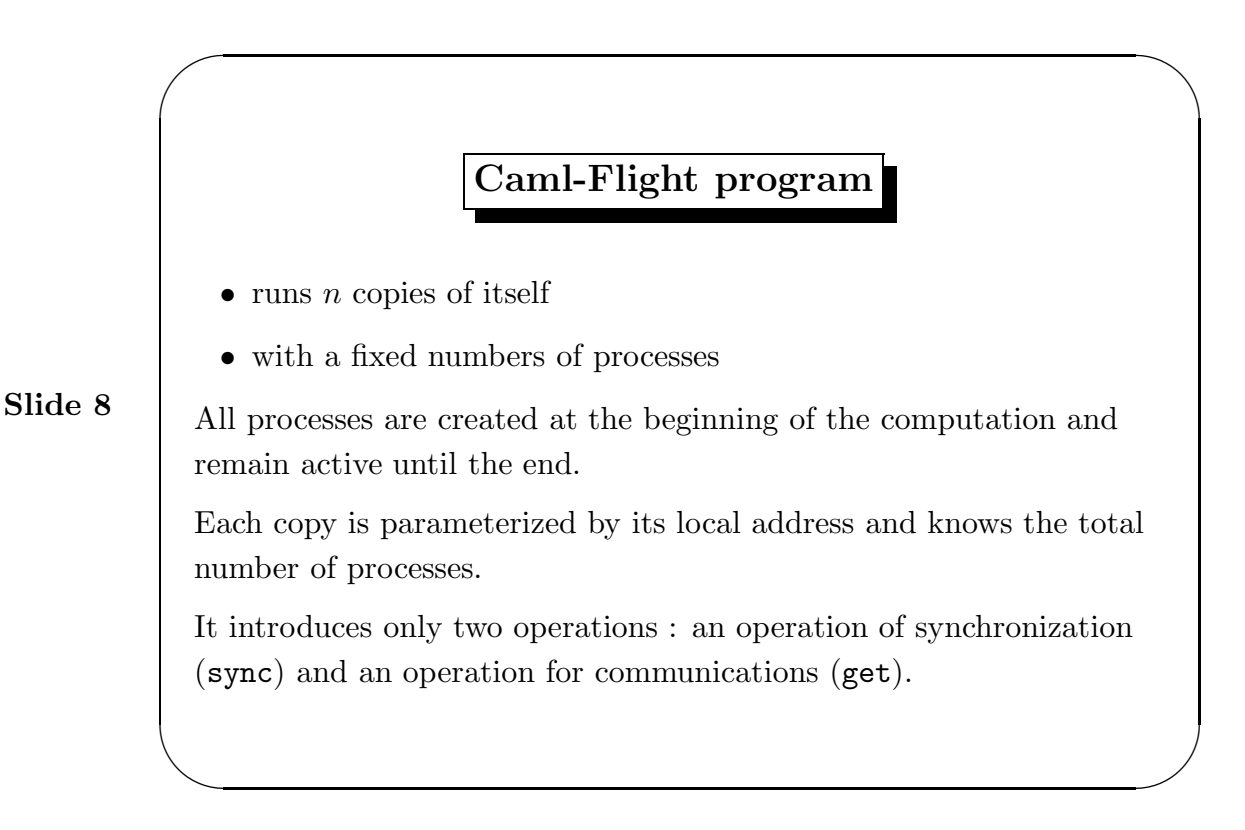

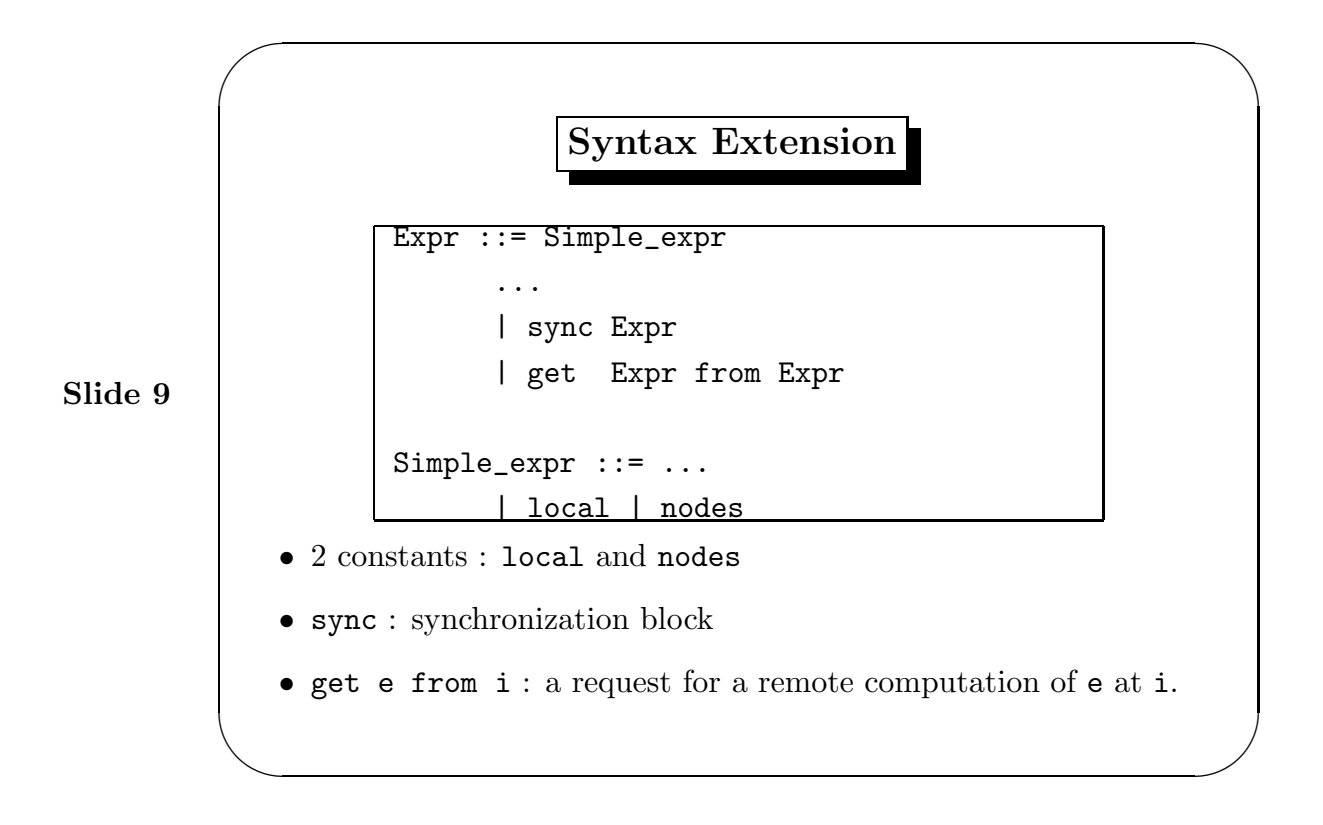

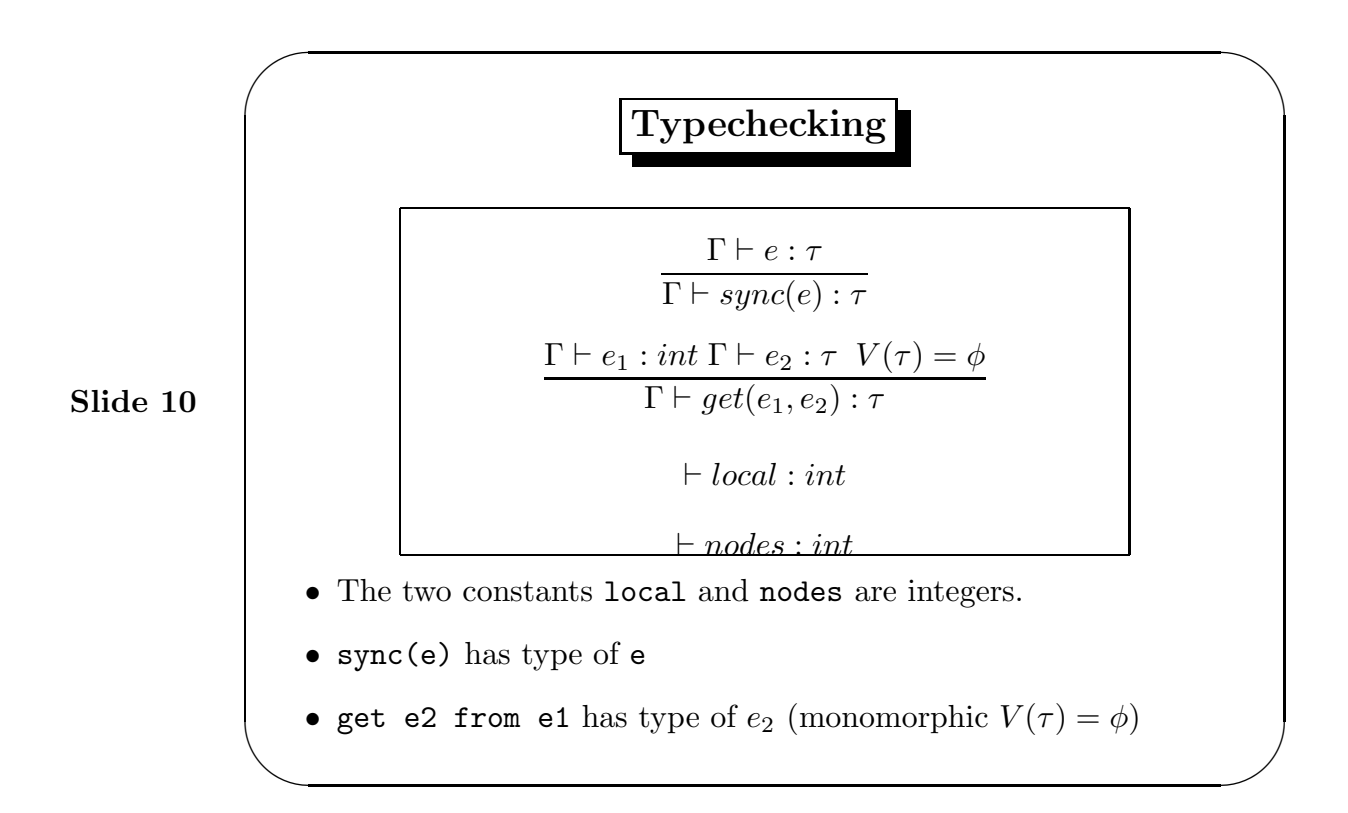

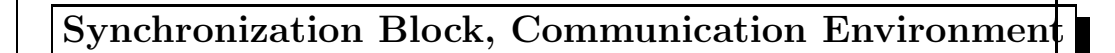

sync(e) :

✫

- creates a communication environment (CE)
- allows in its scope distant computations from the same sync
- no variable declaration inside, no abstraction
- no nested sync

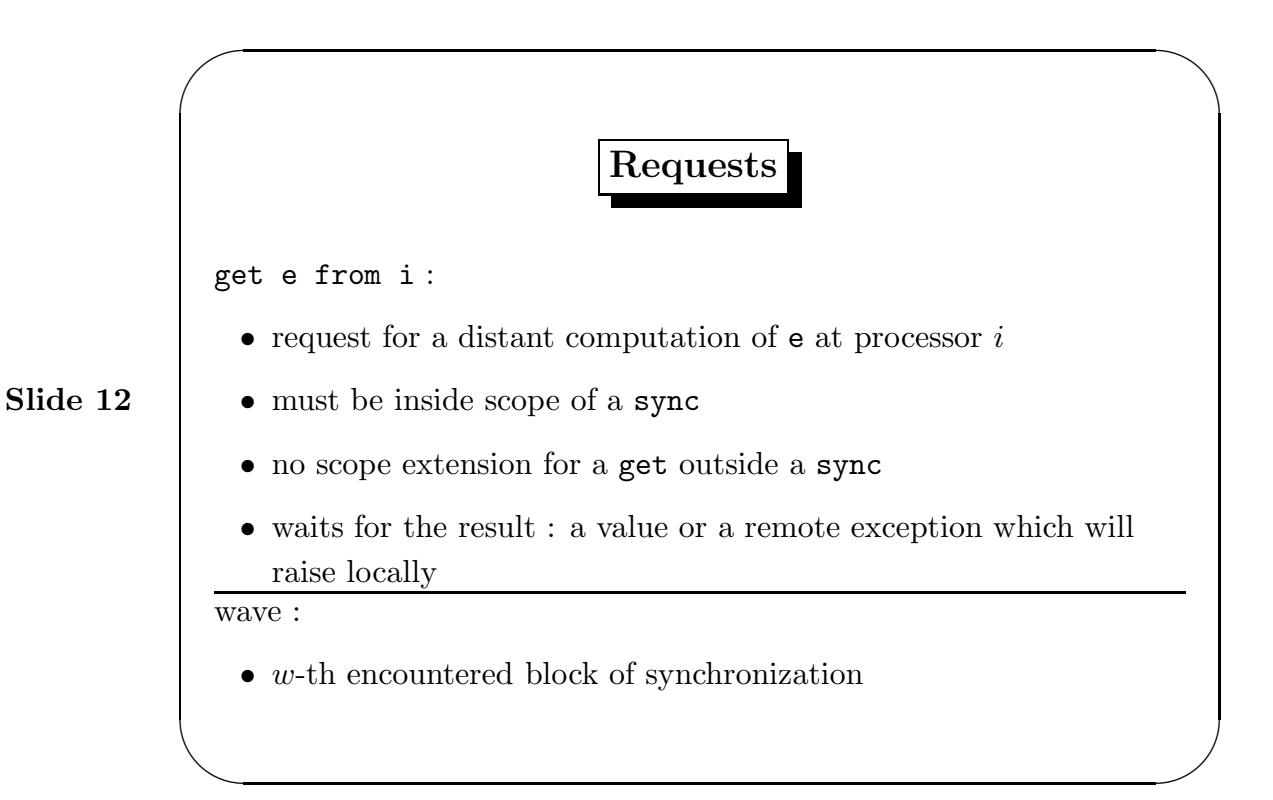

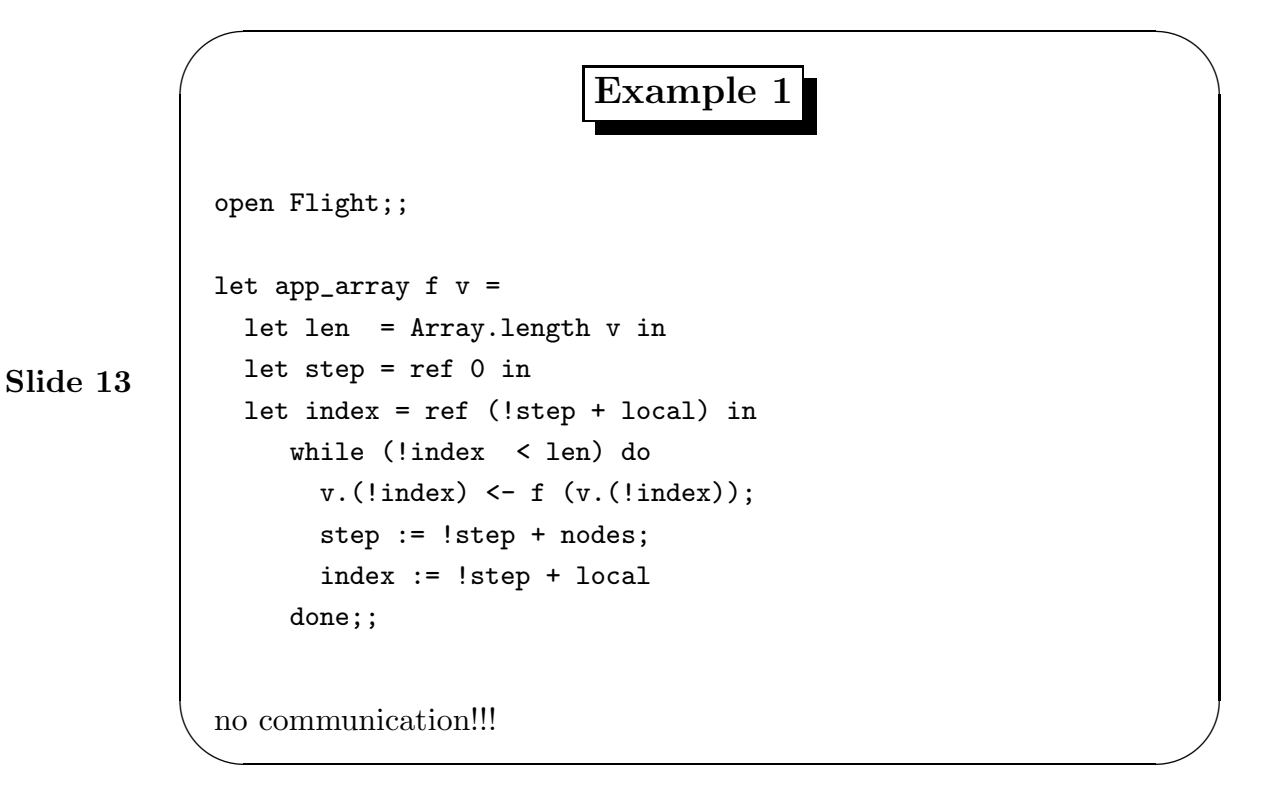

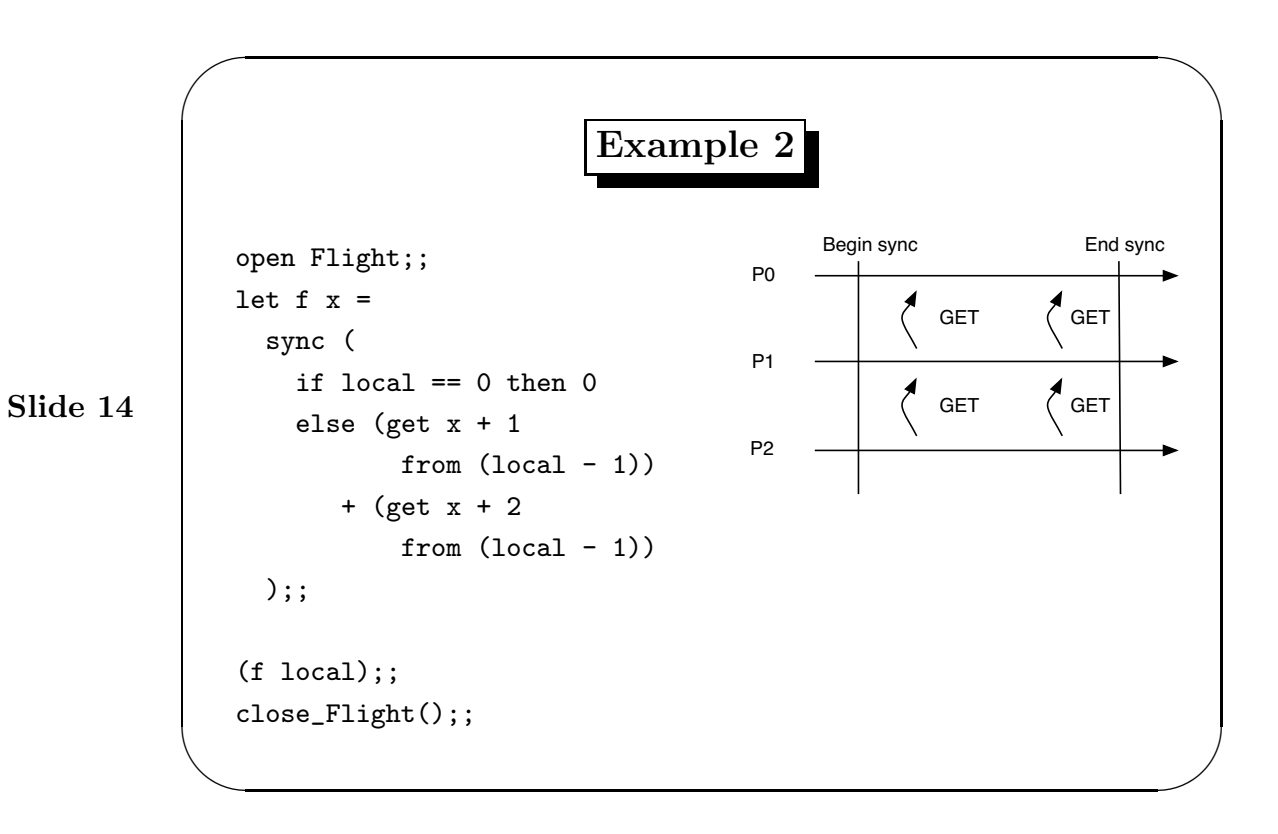

✫

Slide 15

Example 3

let  $f$   $x$  = sync ( if local  $\lt$  0 then get x from (local -1) else 0);; let  $g x = sync$  ( if local  $\leq 0$  then get x from (local -1) else 0);;  $let \min() =$ if local ==  $0$  then f  $0$  else g local;;

main();; Process 0 and process 1 are not inside the same wave : ⇒ no communication

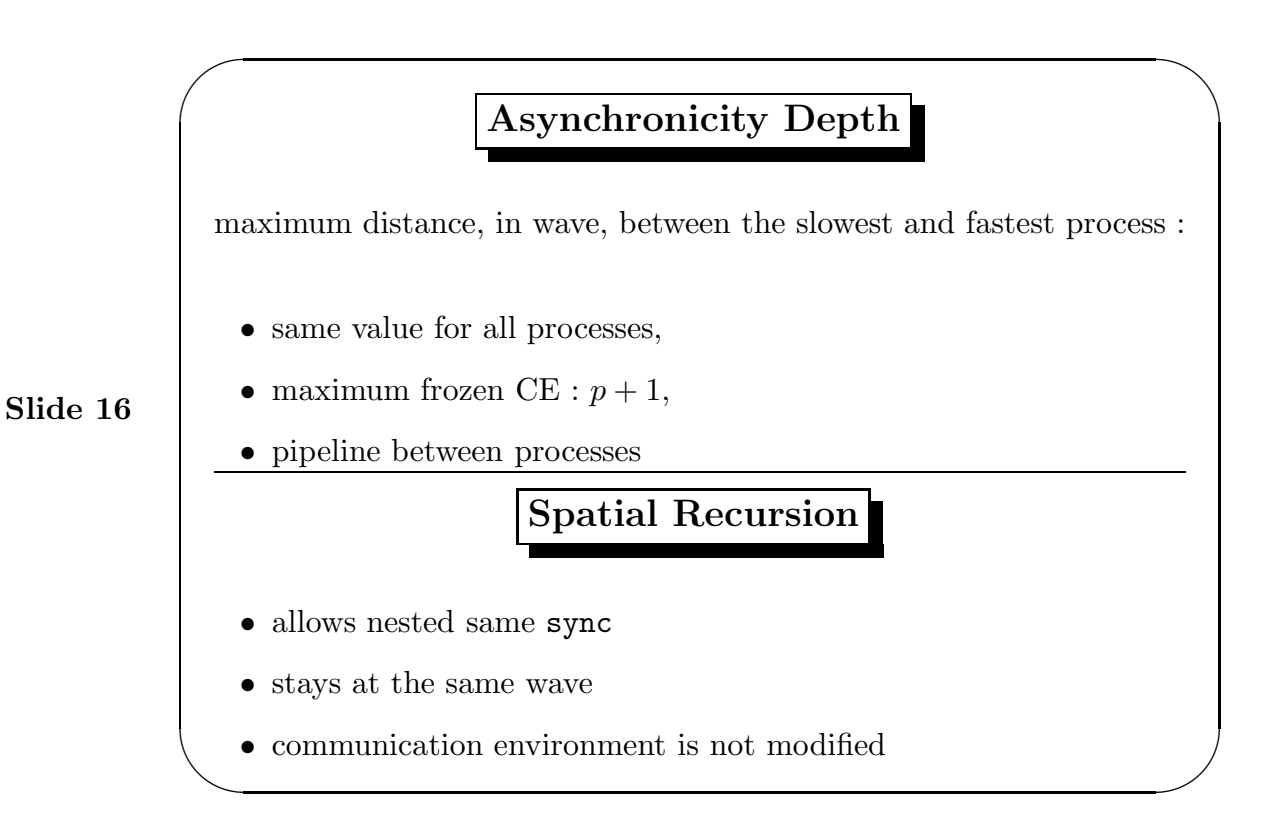

✫

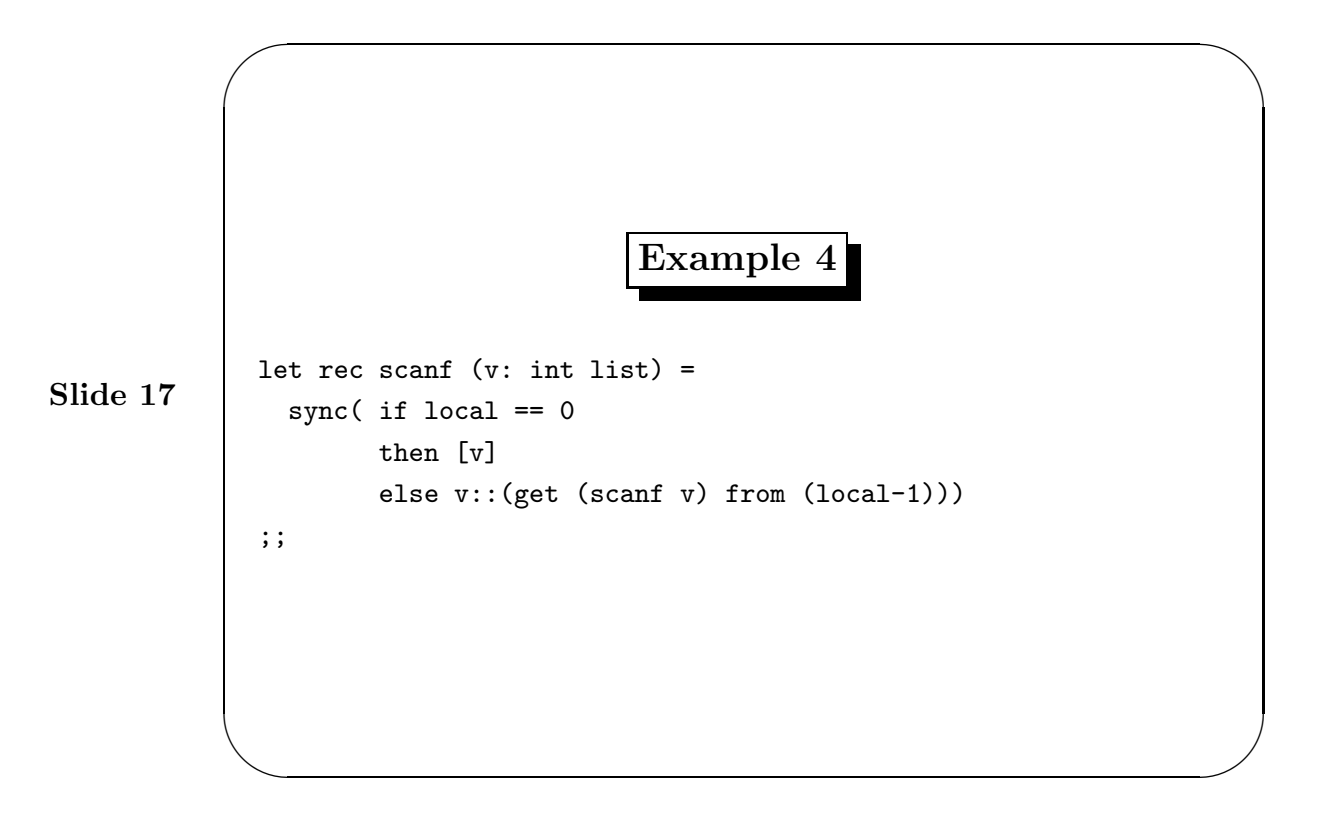

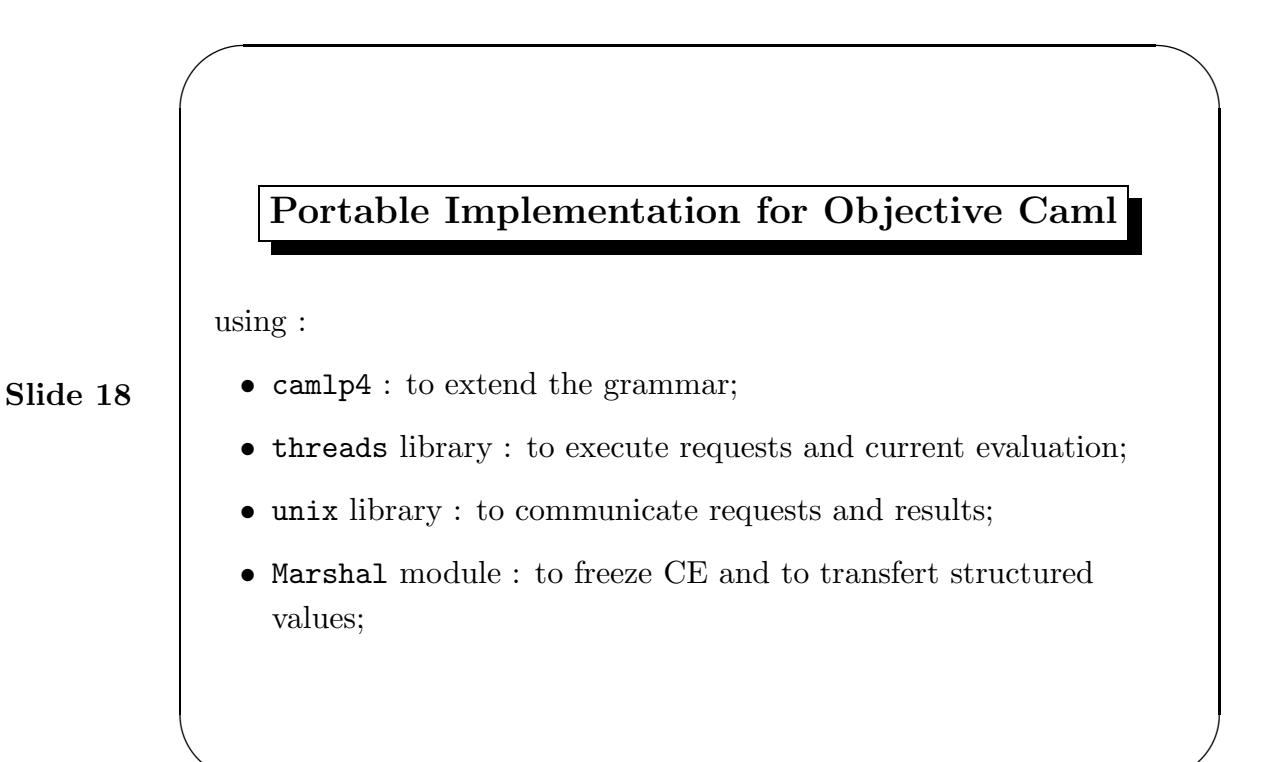

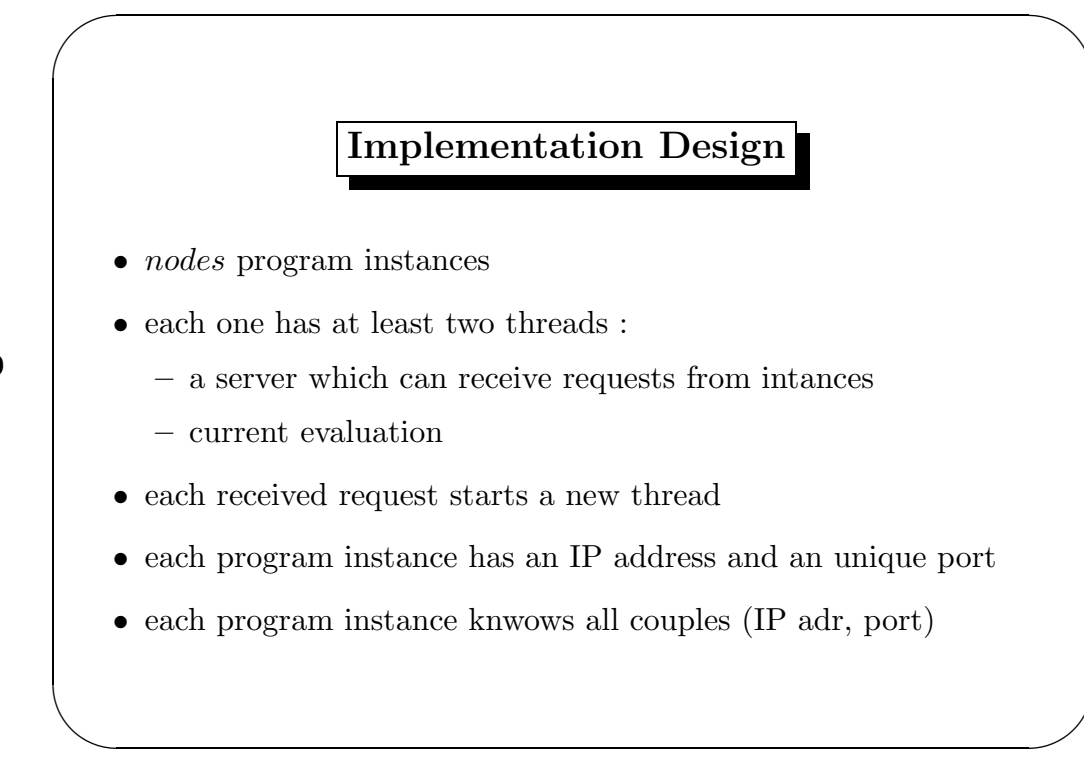

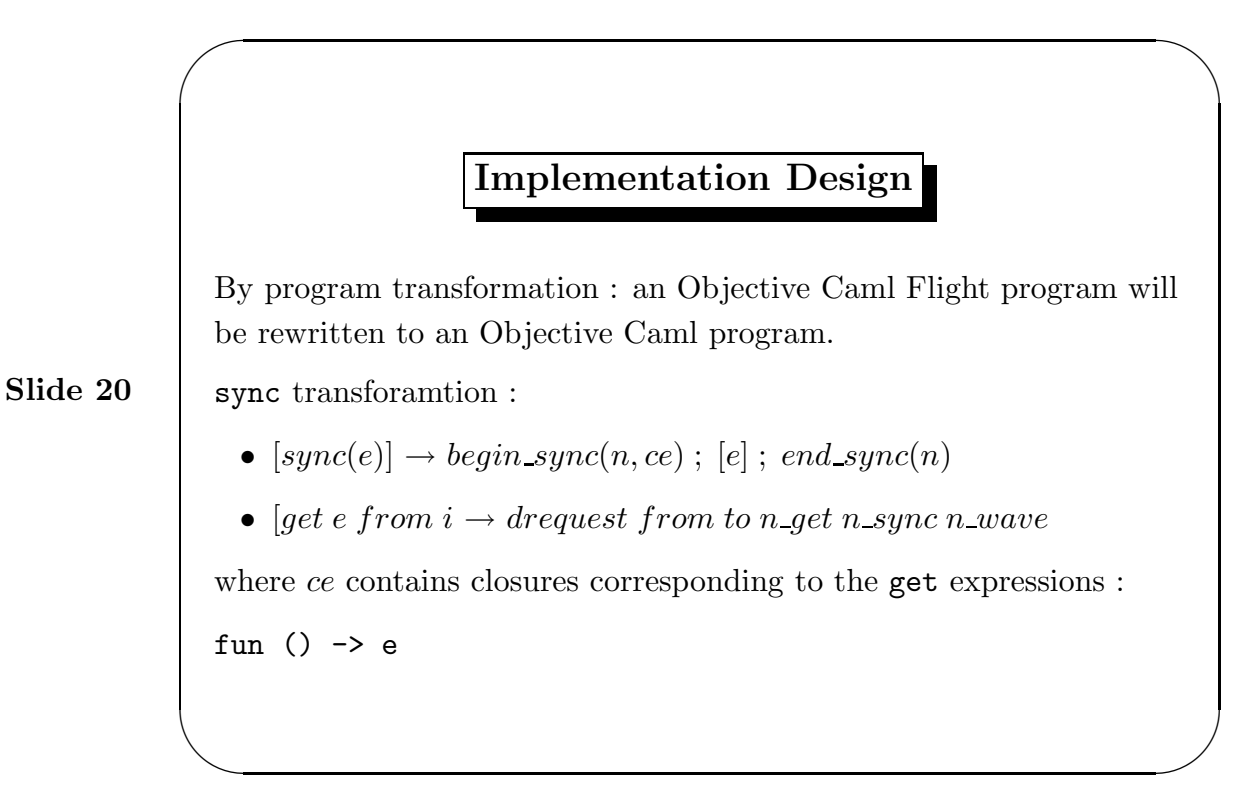

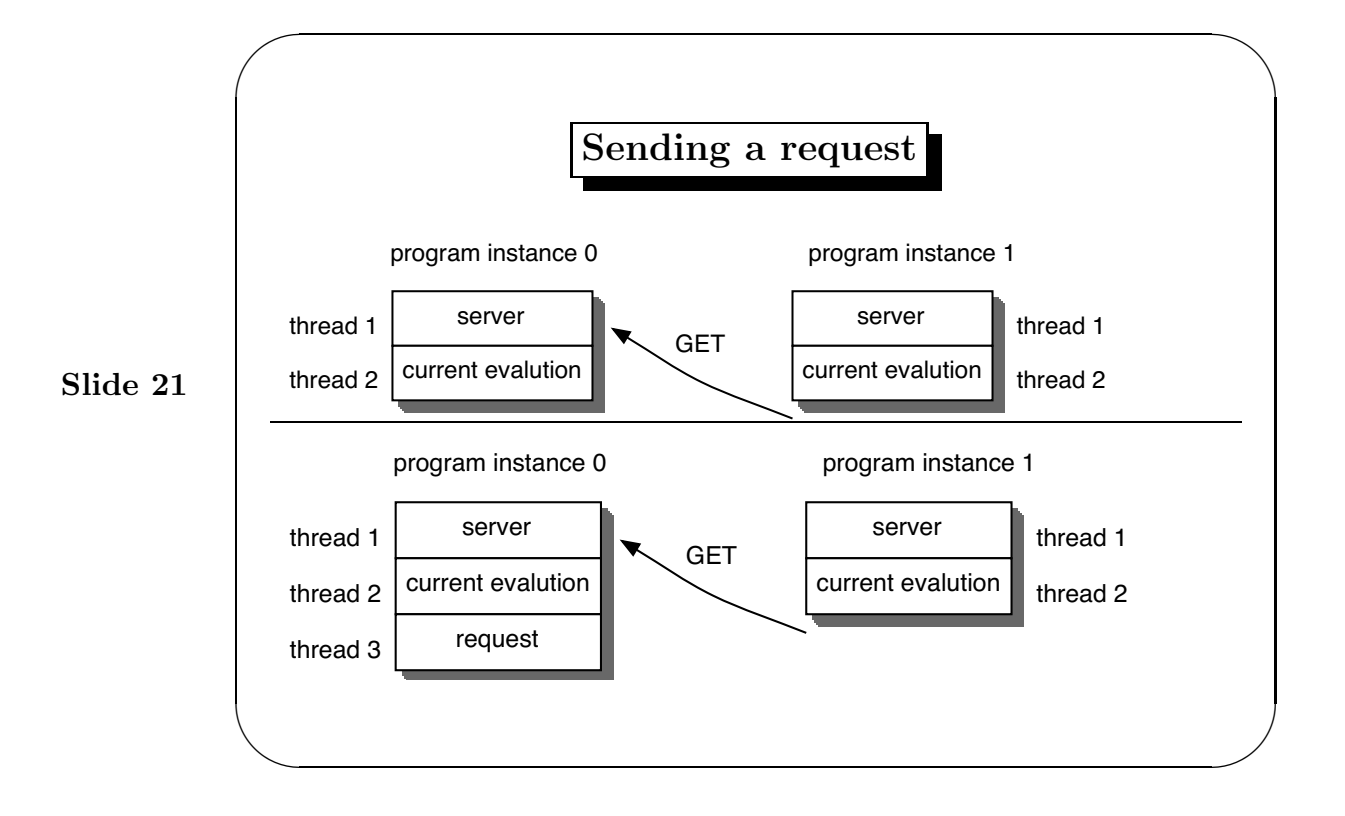

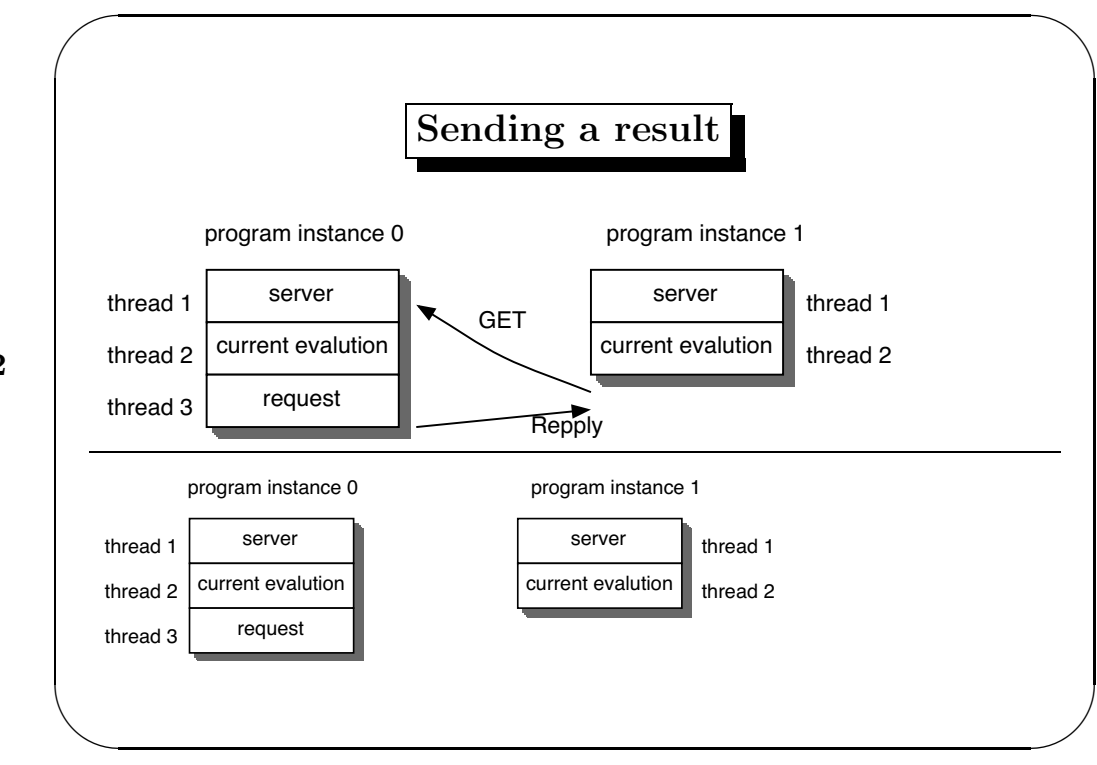

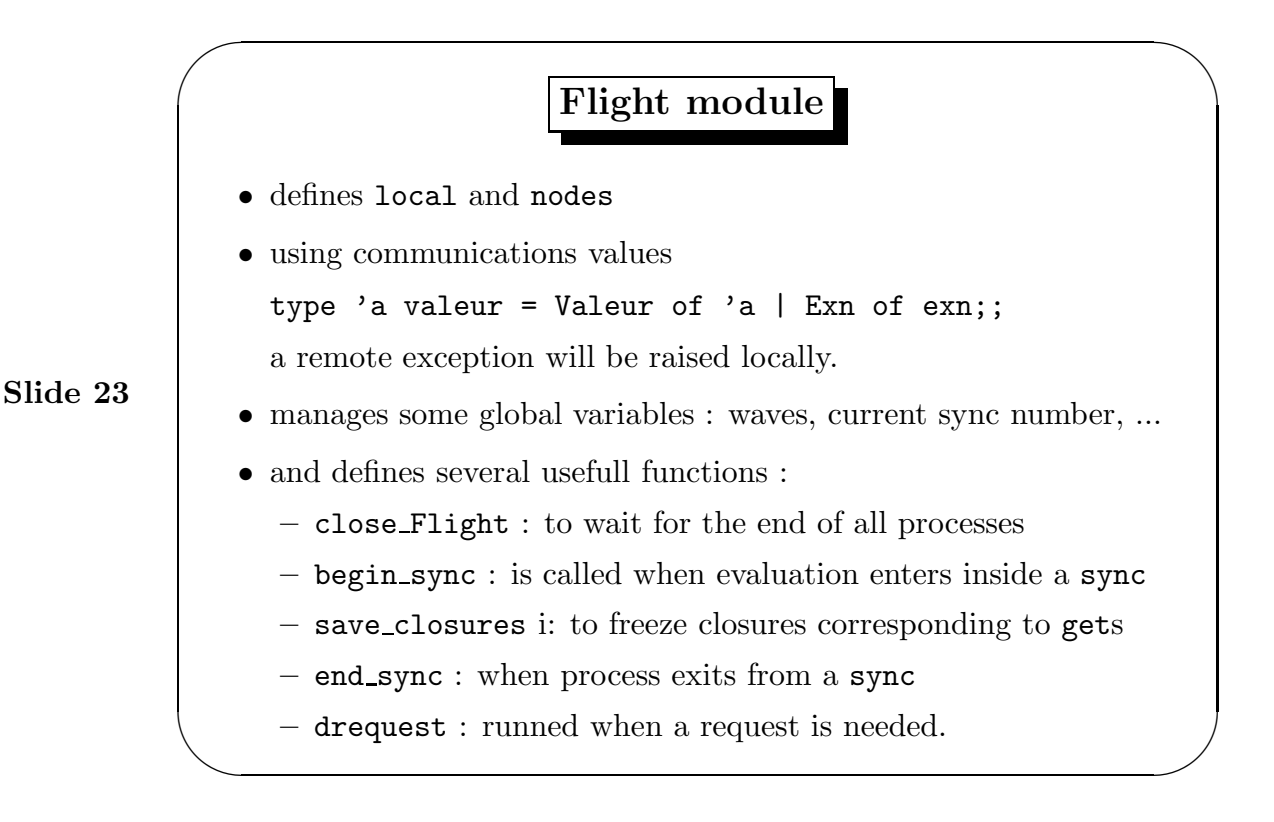

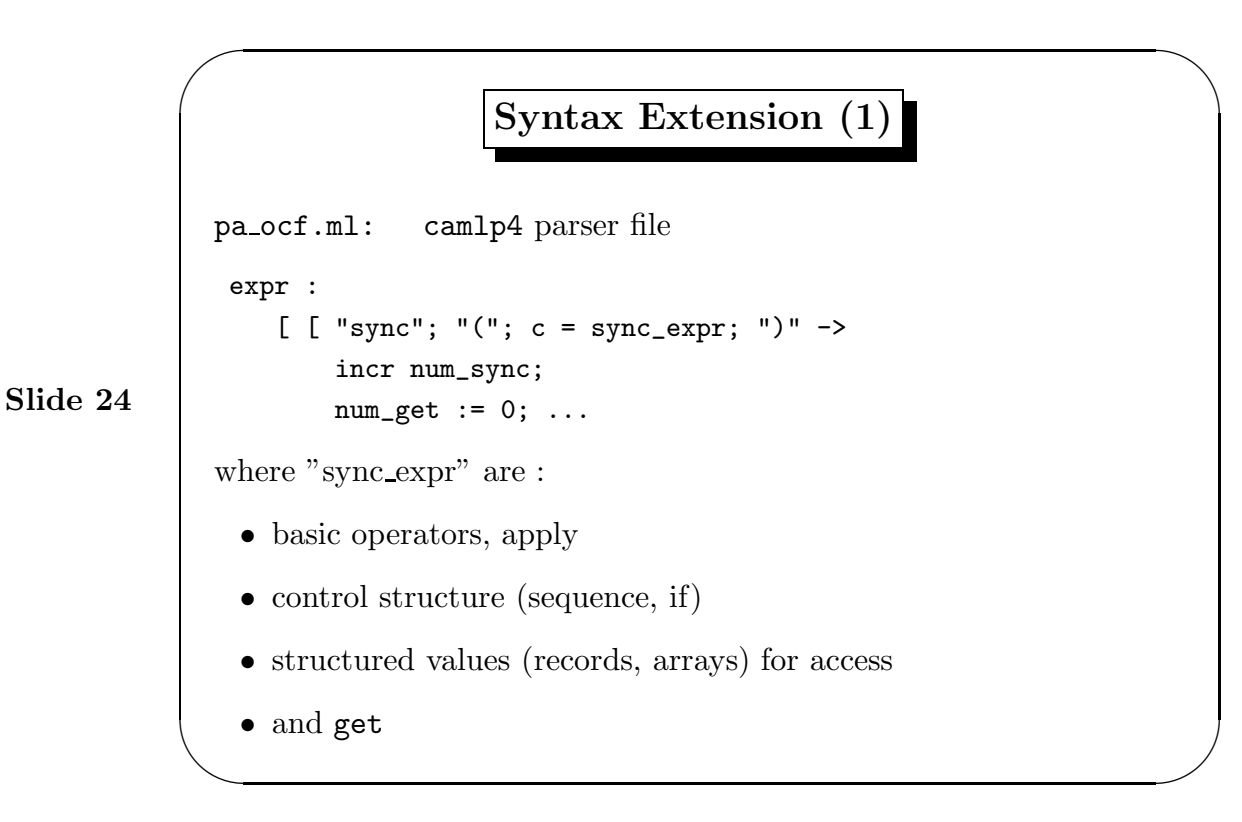

✫

Syntax Extension (2)

```
Slide 25
   [ "get"; e = sync_expr; "from"; n = sync_expr ->
        begin
          incr num_get;
          let ne = <:expr< Flight.save_closure
            (Marshal.to_string (fun() -> $e$) [Marshal.Closures]) >>
          in
            env := lenv \circ [ne];<:expr< if $n$ == Flight.local then $e$ else
            Flight.drequest $n$ $int:string_of_int !num_get$
            >>
        end
```
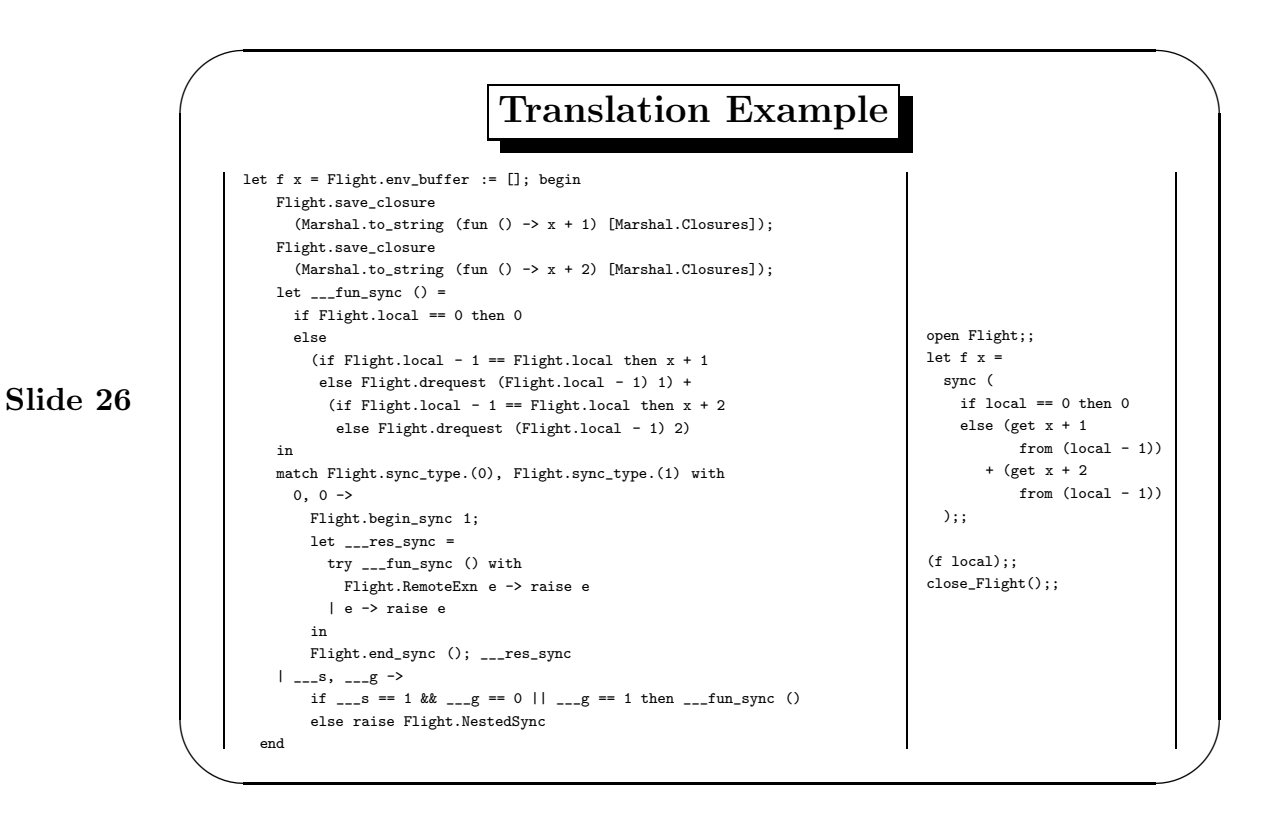

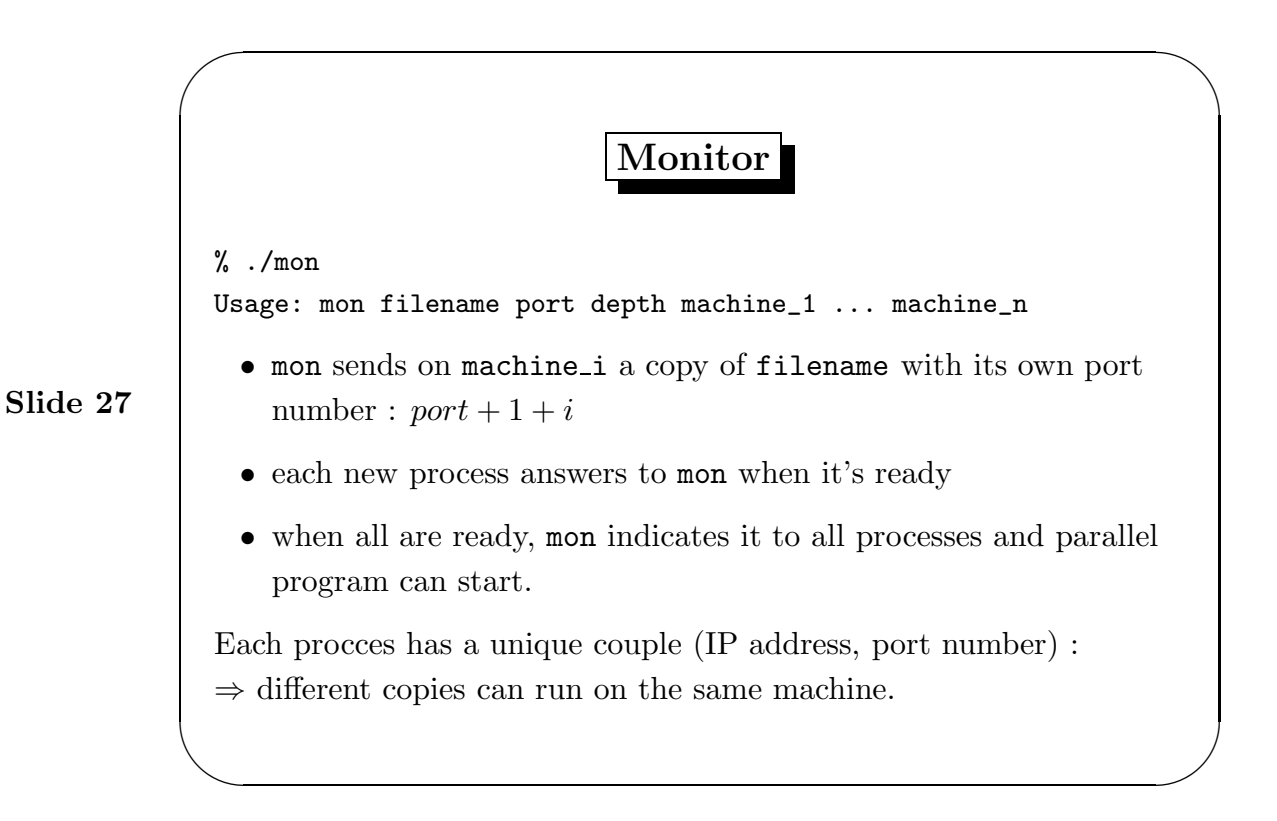

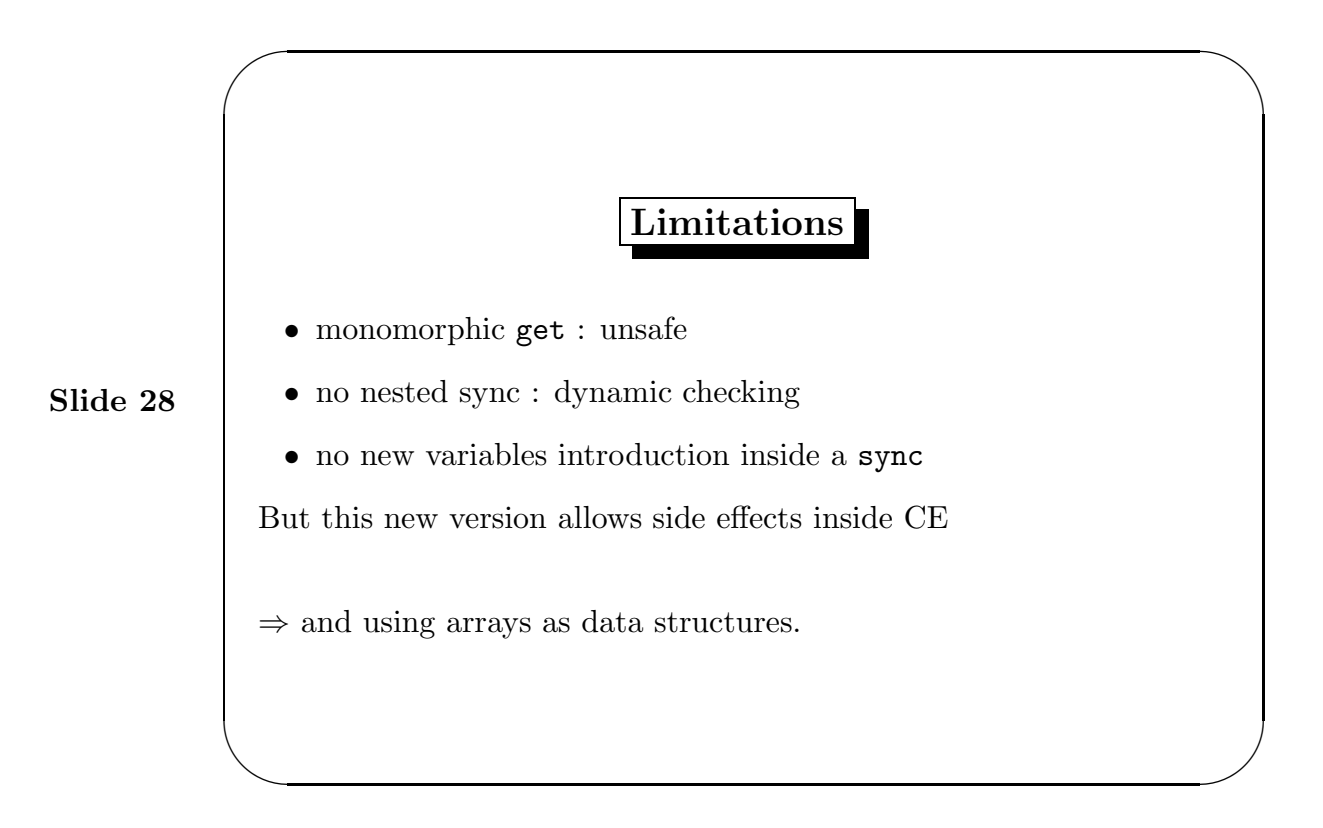

✫

✬

✫

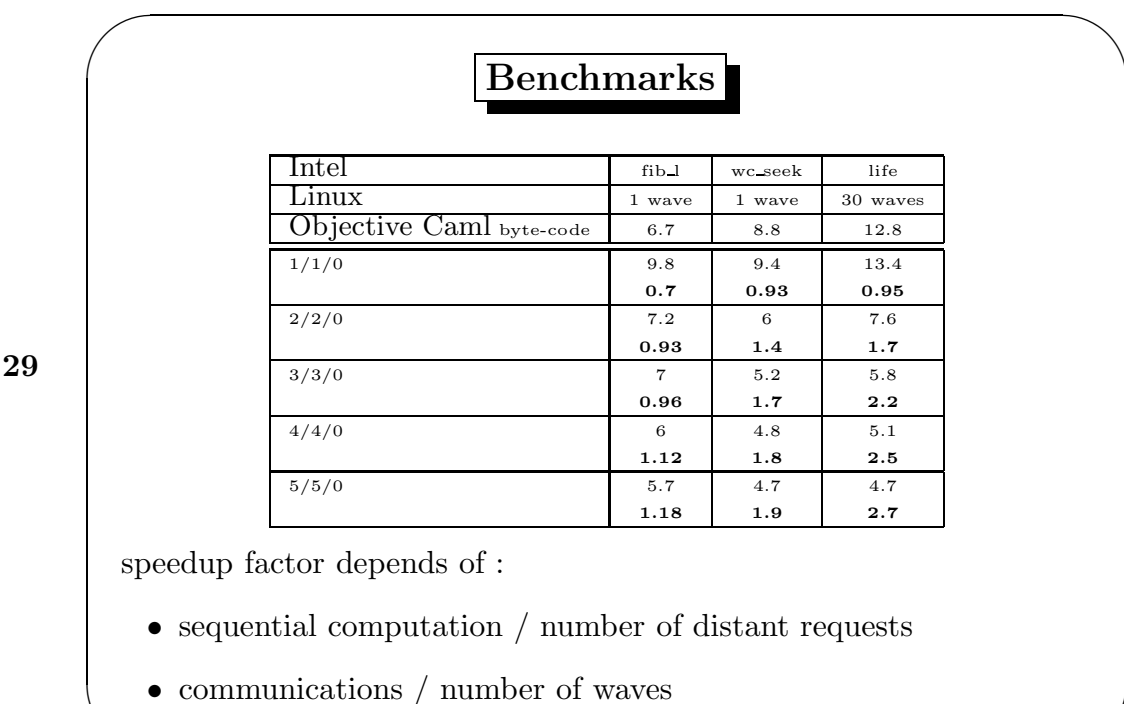

## Slide

Slide 30

Map template Working on arrays: to simplify we suppose len mod nodes = 0 let check a = let la = Array.length a in la mod nodes  $== 0;$ ; let map\_seq f a e = let  $r = \text{Array.create (Array.length a) e in}$ for i=0 + (local\*nodes) to (local+1)\*nodes -1 do r.(i) <- f (a.(i)) done; r;; let map f a e1 all scan = if check a then let v = map\_seq f a e1 in let v2 = scan v all in v2 else failwith "map";;

✫

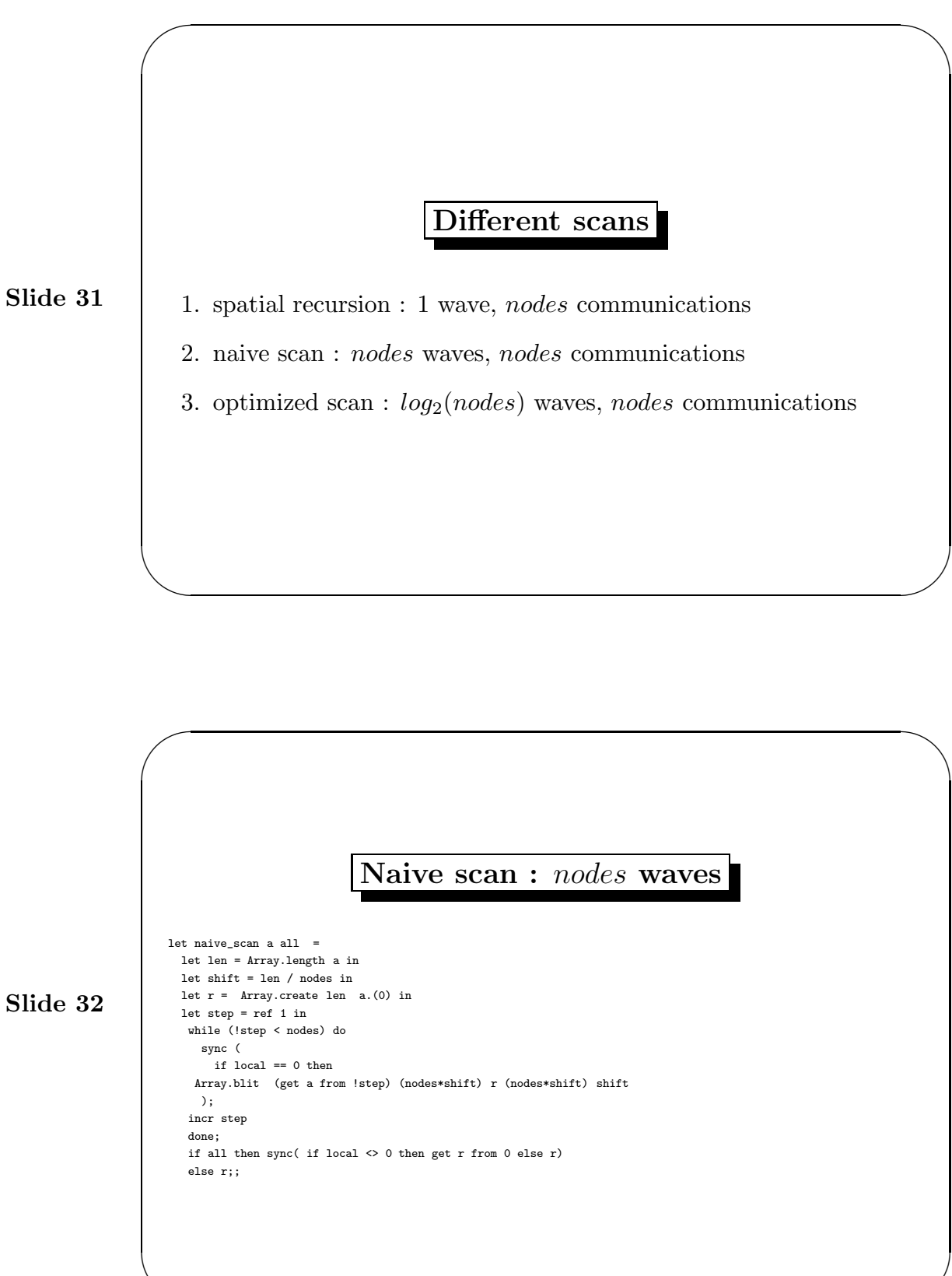

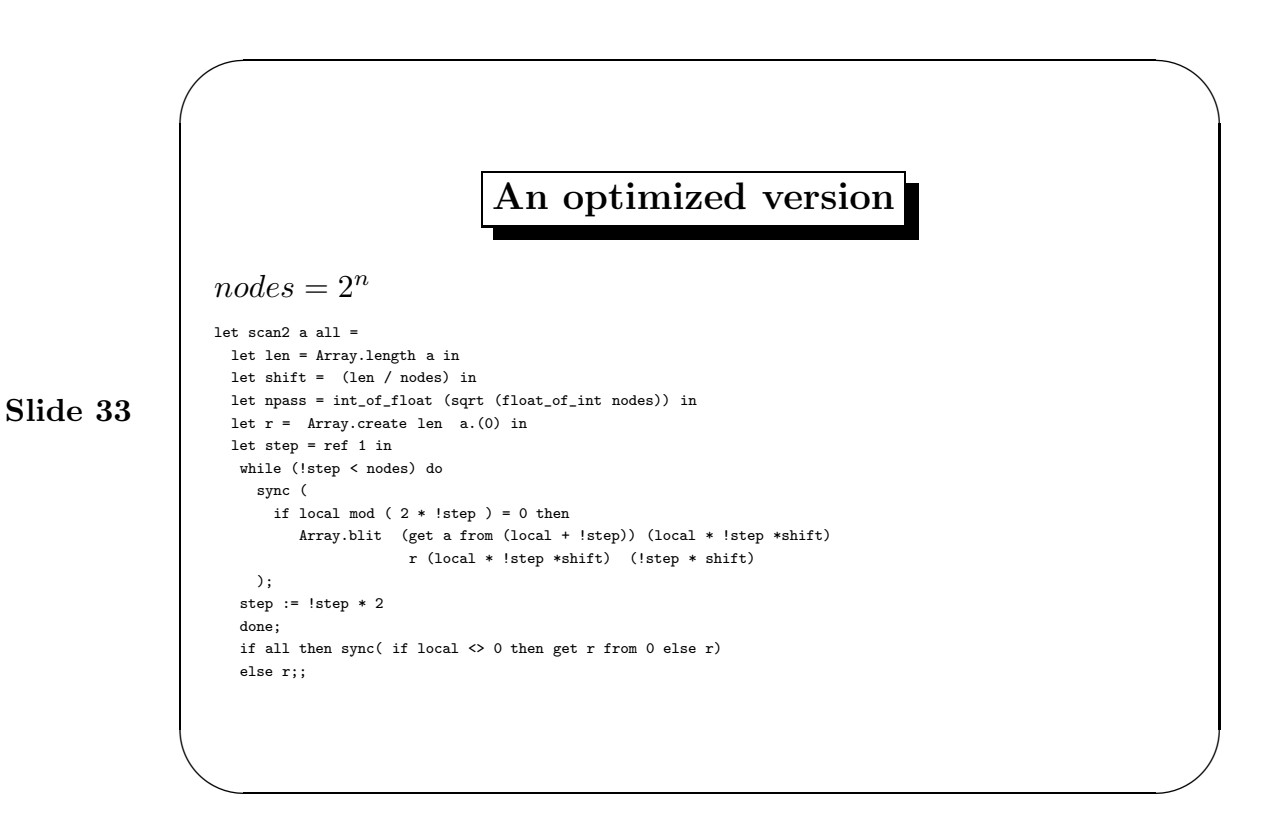

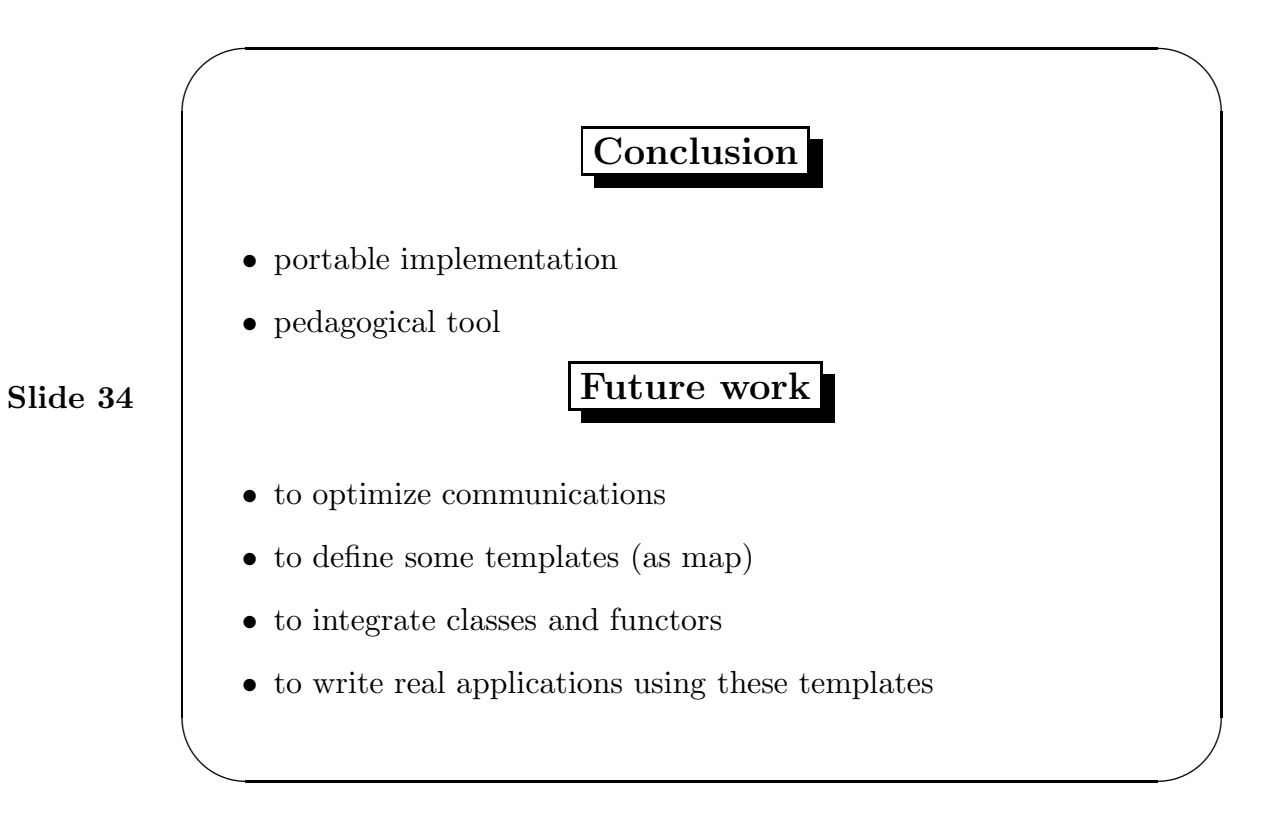